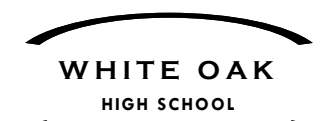

Dr. Christopher Barnes, Principal Mrs. Carla Bradshaw, Assistant Principal Mrs. Stacie Friebel, Assistant Principal http://whiteoak.nc.och.schoolinsites.com/

1001 Piney Green Road Jacksonville, NC 28546 Phone (910) 455.1541 Fax (910) 938.2302

July 14, 2016

Dear White Oak Parents,

For the 2016-17 school year, students at White Oak High School will be using Edmodo. Edmodo is a free and secure learning network for teachers, students, and schools. It provides a safe way for teachers and students to connect, share content, access homework, participate in discussions, manage due dates, and receive class information.

Unlike other social networks such as Facebook and Twitter, Edmodo is a tool strictly for educational purposes and we will be enforcing the following guidelines:

- 1. Students will be required to use appropriate grammar instead of texting language
- 2. Edmodo does not allow private student-to-student messaging the site will be used to discuss school-related content only, and the teacher will monitor all Edmodo activity
- 3. No put-downs or sarcasm toward another's ideas. All school rules and consequences related to harassment apply

Students who violate the guidelines above may face disciplinary action and/or face losing the privilege of using Edmodo.

## *Parent Account:*

Edmodo is accessible to teachers, students and parents at any time on any device through the Web. If you wish to follow your child's account to stay up to date on class activities and grades, you can by signing up for your Parent Account on the website at any time.

If you don't have an Edmodo account, you can sign up for your Parent Account by following these steps:

- 1. Have your child login to their Edmodo account. Locate your child's parent code. This can be found on the lower left side of their student account Homepage.
- 2. Go to [www.edmodo.com](http://www.edmodo.com/) and click "I'm a Parent" (located below "I'm a Teacher").
- 3. Enter the required registration information and you'll then be logged into your Parent Account.

Once your account is created, Parent Accounts will give you a dashboard like view of your child's activities but no actions or communication can be taken in this account. *Note: with one single parent account you are able to add multiple children and will not need to create any other parent account moving forward!* You can learn more about the Parent Account by going to the Help Center at support.edmodo.com and clicking "I'm a Parent."

**Please note, the Edmodo Parent Account and the signup process is separate from the PowerSchool Parent Portal signup/access for grades and attendance.** If you'd like to view calendar items, Edmodo Calendar/Planner will be used to manage assignments and due dates.

We look forward to a great year as we incorporate the use of technology into our classroom curriculum. If you have any questions, please email our Digital Learning & Teaching Facilitator, Nancy Curley, at [nancy.curley@onslow.k12.nc.us](mailto:nancy.curley@onslow.k12.nc.us) or call 910-455-1541.

Sincerely,

isofre Barnes

Dr. Christopher Barnes, Principal White Oak High School